Programovanie, algoritmy, zložitosť (Ústav informatiky, PF UPJŠ)

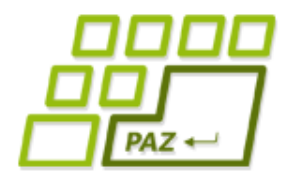

### *9. prednáška (18.11.2019)*

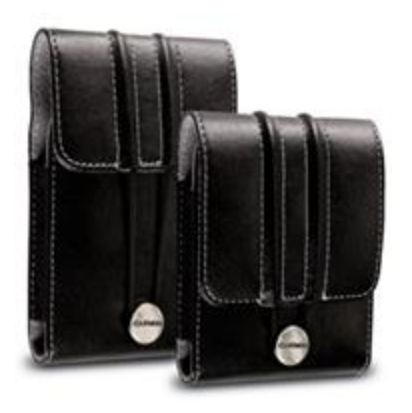

### **Budujeme triedy alebo**

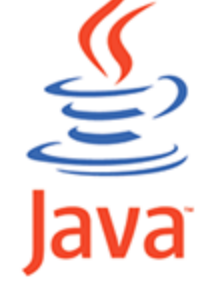

**1**

#### **Murovanie v OOP**

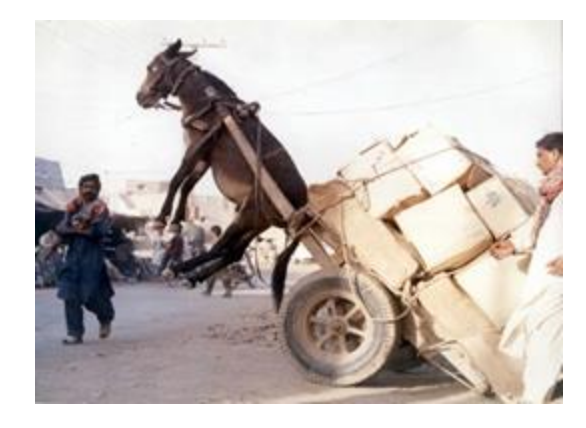

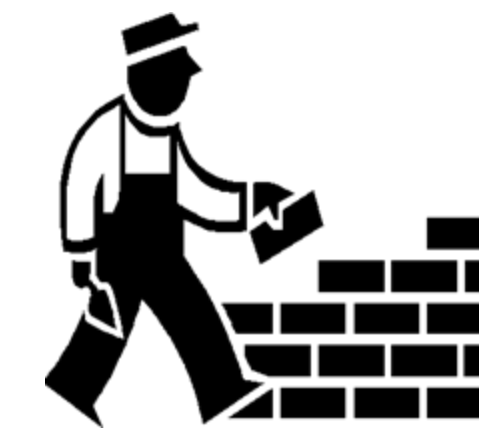

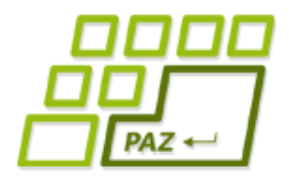

### *Filmotéka*

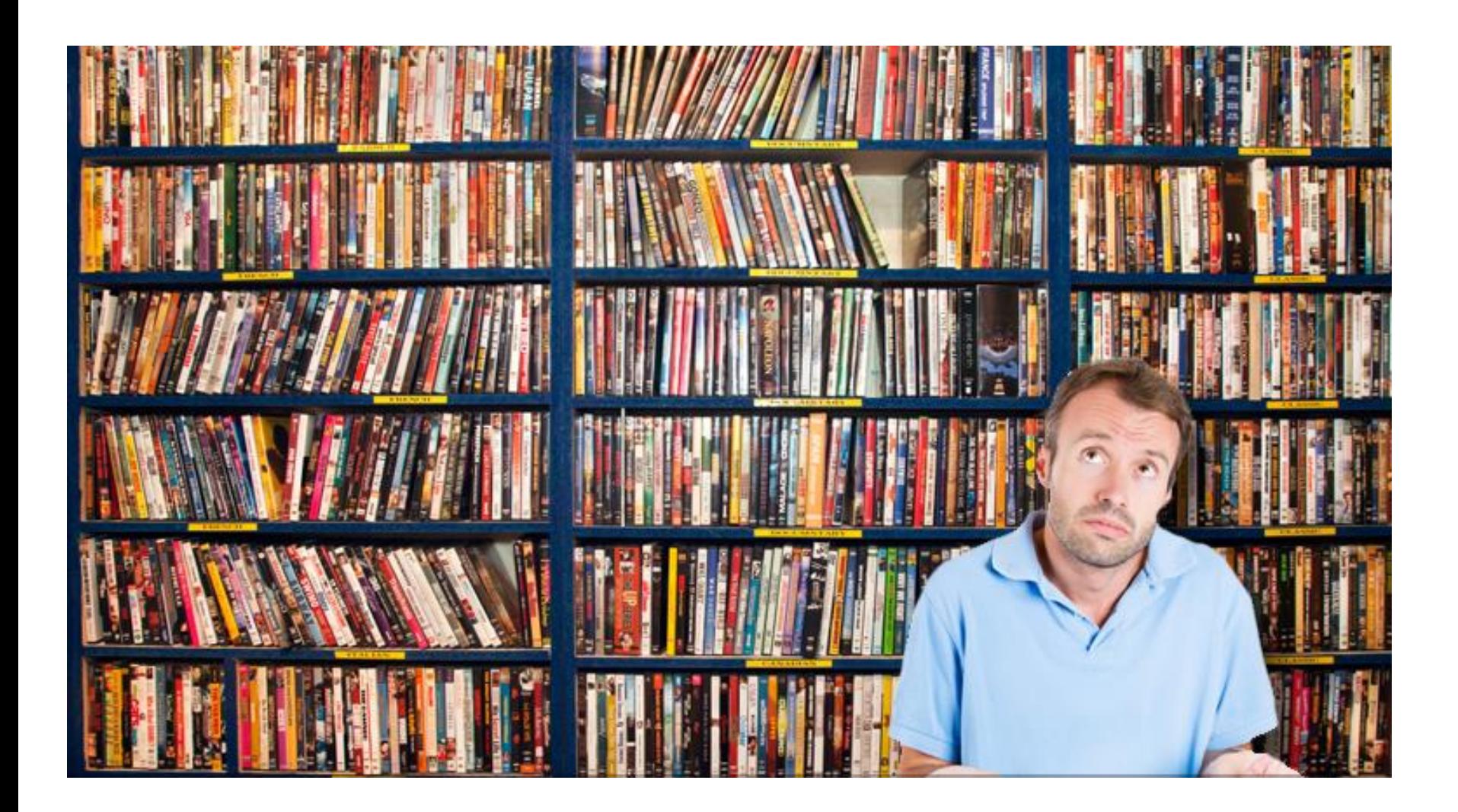

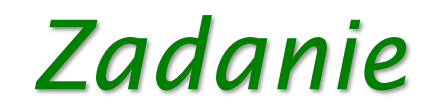

- Cieľ: pohodlná správa zbierky filmov.
- Vyžadovaná **funkcionalita**:
	- vieme vložiť info o novom filme
	- odstrániť film zo zbierky
	- vypísať všetky filmy v zbierke
	- vypísať tie filmy, ktoré zodpovedajú danému žánru (napr. komédie)
	- vypísať tie filmy, ktoré sa dajú pozrieť do nejakého času (napr. do 110 minút)
	- vypísať všetky filmy, kde hral daný herec
	- vypísať filmy, ktoré sú podľa nášho hodnotenia na stupnici od 7 do 10.

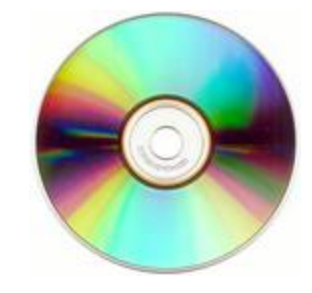

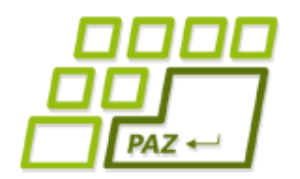

**ANTHONY MICHAEL HALL** 

LLE

 $\blacktriangle$ 

### *Filmy*

"Biodrama with byte that's fun to download. **Engagingly irreverent."** -Tom Lipton, PEOPLE

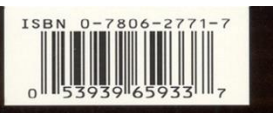

The revolution came when we weren't looking. It happened in a garage. In a dorm room. In countless hours of effort, imagining and intrigue. Apple® co-founder Steve Jobs and Microsoft® co-founder Bill Gates were changing the way the world works, lives and communicates.

The event-packed saga of the quirky visionaries who jump-started the future unfolds with exhilarating, cutting-edge style in Pirates of Silicon Valley. Hoah Wyle (EA) portrays Jobs and Anthony Michael Hall [ The Breakfast Club] portrays Gates in this chronicle of the fierce and often humorous battle to rule the fledgling personal computer empire. "The story is almost Shakespearean - it's a tale of lust, greed, ambition, love and hate," writer/director Martyn Burke reflects. And it's a success story unlike any other.

**TNT PRESENTS** A HAFT ENTERTAINMENT/ST. NICK Swoodow "PRATES OF SILICON WALLEY" INTHONEM MICHAEL HALL JOEY SLOTINGK JOHN DAMAGOID JOSH HOPKINS<br>George Lisa Fredereger "War Filzpatrick Socketabrick Speedry Still """ Richard Hasek CAE. *Geo* 

**BO NOT RATED** Color/96 Mins.  $\overline{\mathbf{G}}$ 

**Pirates** of **Silicon Valley** 

DVD

**NOAH WYLE** 

of

The story of how modern-day visionaries **Bill Gates and Steve Jobs** changed the world.

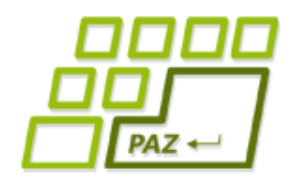

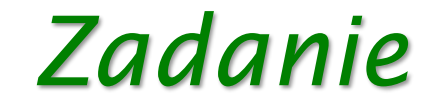

#### Dôležité informácie o každom filme:

- názov filmu
- mená hercov, ktorí v ňom hrali
- žánre do ktorých spadá
	- film môže mať viac žánrov (napr. "kriminálka a thriller" alebo "romantika, komédia a rodinný")
- dĺžka filmu
- hodnotenie kvality filmu: 0-10

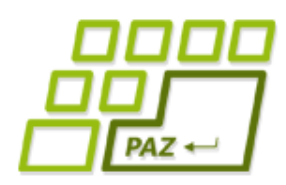

### *Funkcionalita vs. dáta*

- Dve kľúčové (základné) množiny požiadaviek:
	- **S akými dátami** bude program pracovať
	- **Aké služby** má poskytovať resp. **akú funkcionalitu** má program mať

- Pokiaľ nemáme jasno v ľubovoľnom z týchto bodov, ani nezačíname programovať!
- Princíp logického **rozdelenia na dáta a funkcionalitu** zachovávajú aj elementárne "súčiastky" **OOP - triedy**

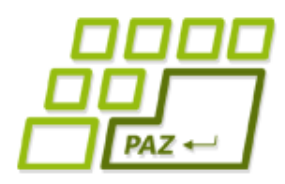

### *Funkcionalita vs. dáta*

● Princíp logického **rozdelenia na dáta a funkcionalitu** zachovávajú aj elementárne "súčiastky" **OOP - triedy**

```
public class PrepinaciaHra extends WinPane {
           private boolean[][] \frac{d{oska}}{a} = new boolean[6][6];<br>private boolean \frac{h{reski}}{a} = true;
Dátapublic PrepinaciaHra() \left\{ \right\}public void kresliMriezku() {
    FunkcionalitaFunkcionalita
             public void kresliDosku() {
             public boolean dobraSuradnica(int r, int s) {
             public void tah(int r, int s) {
```
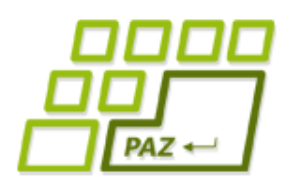

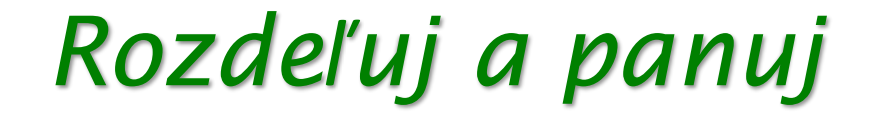

#### **Ťažké problémy rozbiť na podproblémy. V zložitom systéme (svete) identifikovať jednoduchšie časti – komponenty celku.**

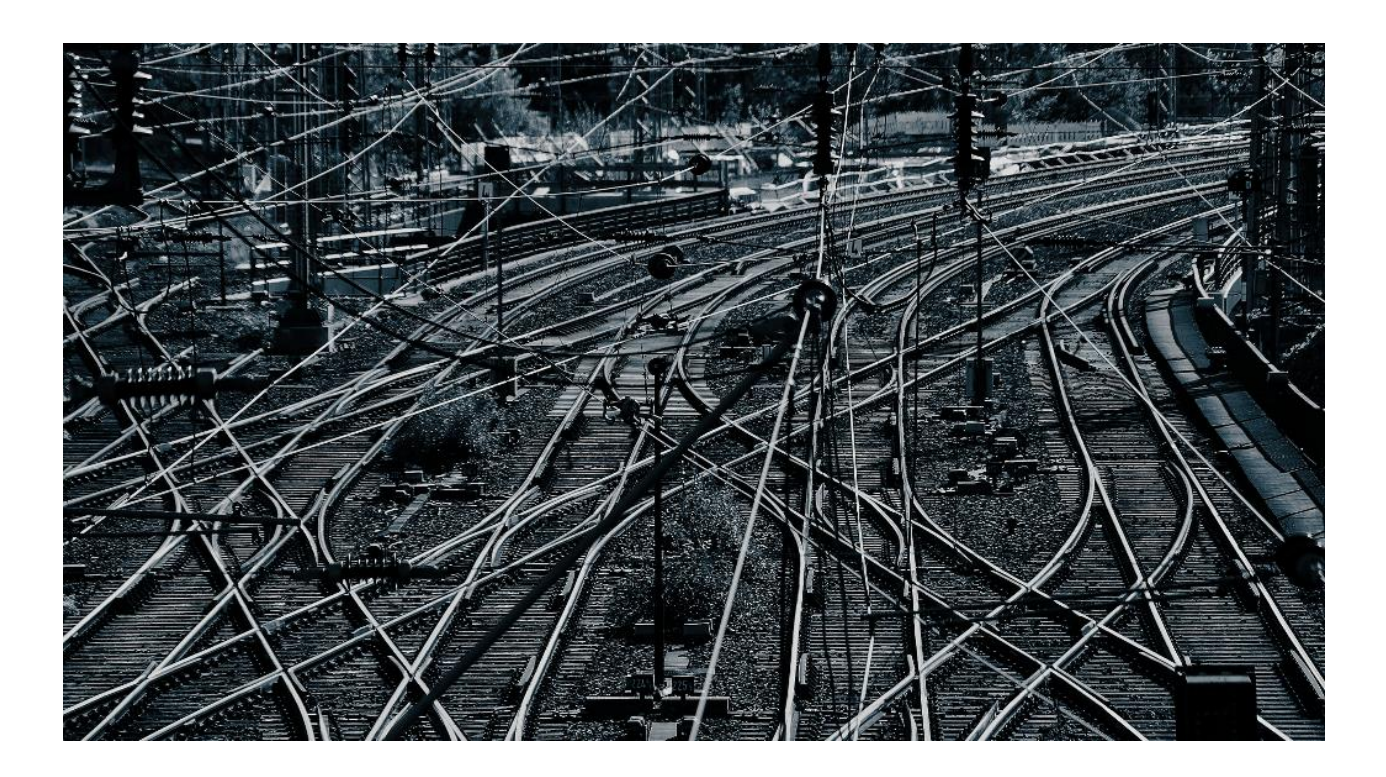

Programovanie, algoritmy, zložitosť (Ústav informatiky, PF UPJŠ)

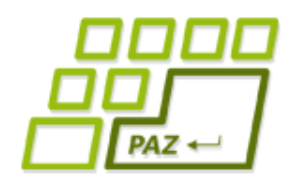

### *Realita vs. objekty a ich triedy*

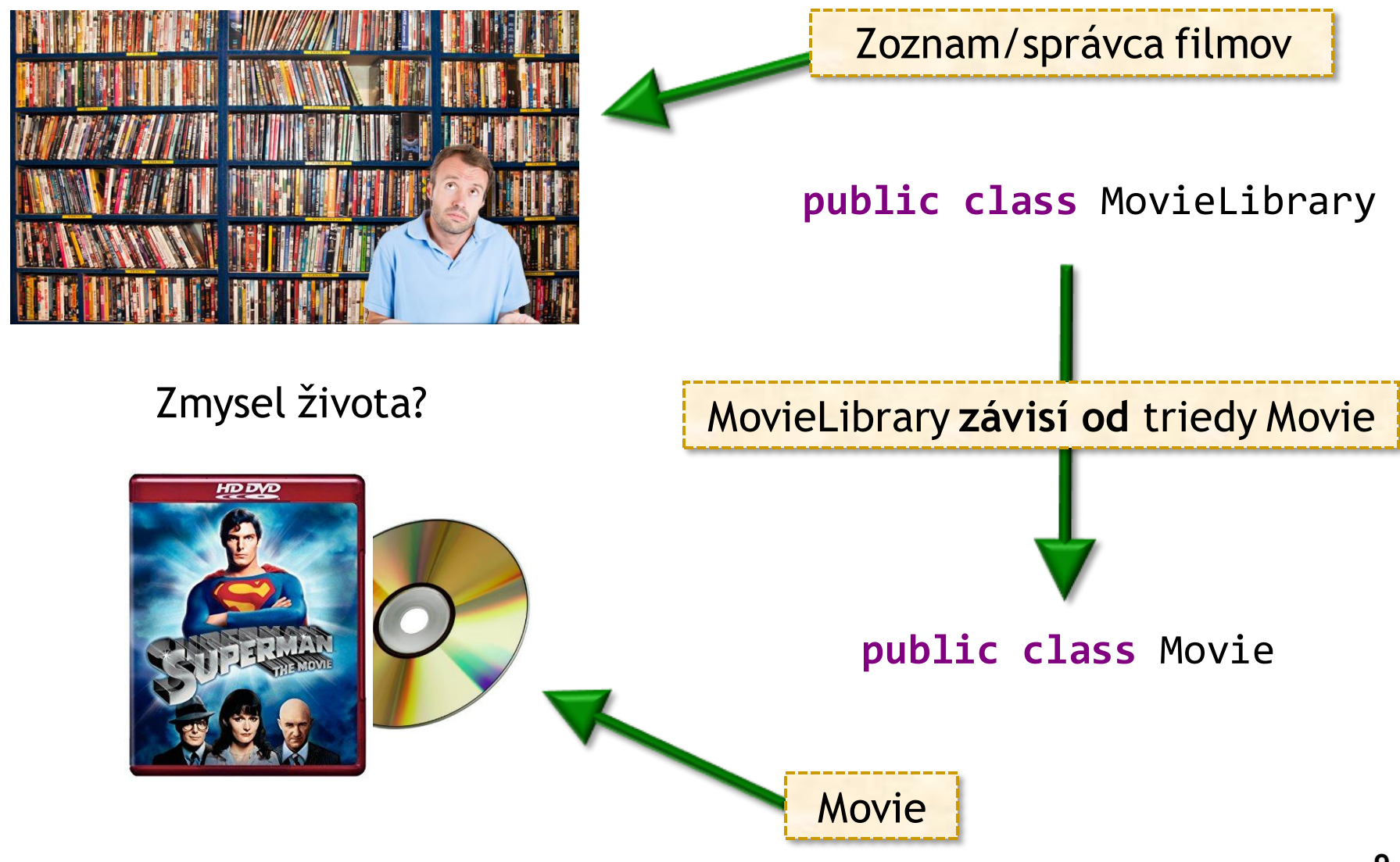

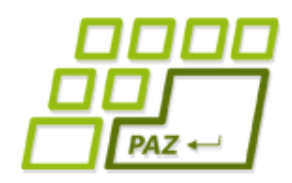

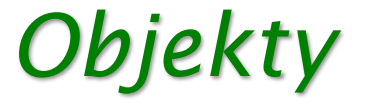

#### Objekt:

- poskytovateľ funkcionality
- "obal" na dáta, ktoré patria k sebe

#### Color

String

#### Point2D

StringBuilder Turtle

MouseEvent

WinPane

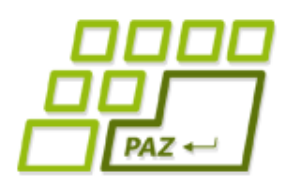

### *Film a jeho dáta*

- Keď vieme s akými dátami budeme pracovať, musíme sa rozhodnúť, **ako budeme dáta uchovávať**.
- Zadanie v časti "dáta o jednom filme":
	- názov filmu
	- mená hercov, ktorý v ňom hrali
	- žánre do ktorých spadá; predpokladáme, že film môže mať viac žánrov (napr. "kriminálka a thriller" alebo "romantika, komédia a rodinný")
	- dĺžka filmu
	- naše hodnotenie kvality filmu na stupnici od nula do desať.

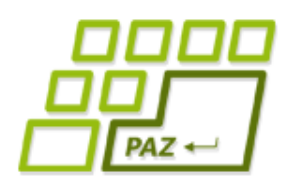

### *Ako budem dáta uchovávať?*

- názov filmu
	- String

Inštančné premenné objektov triedy Movie?

- mená hercov, ktorí v ňom hrali
	- String[]
- žánre do ktorých spadá, predpokladáme, že film môže mať viac žánrov
	- String[]
- dĺžku filmu
	- **int**
- hodnotenie kvality filmu na stupnici od nula do desať
	- **double**

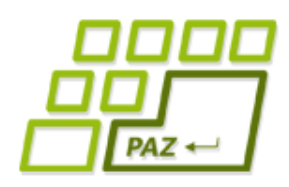

### *Trieda Movie*

● Vytvoríme si triedu Movie, ktorá bude **šablónou pre všetky filmy** a umožní im uchovávať si tieto informácie **PREV CLASS NEXT CLASS** 

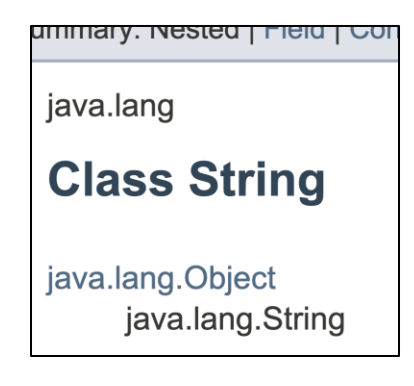

**FRAMES** SUMMARY: NESTED | FIELD | CONSTR | MET sk.upjs.jpaz2 **Class WinPane** java.lang.Object sk.upjs.jpaz2.Pane sk.upjs.jpaz2.WinPane

All Implemented Interfaces

- **Akú triedu vylepšujeme?** 
	- nepotrebujeme funkcionalitu Turtle ani WinPane
	- rozšírime triedu Object
	- z triedy Object pochádzajú všetky triedy v Jave

# *Trieda ako obal pre viac premenných*

#### **public class** Movie **extends** Object {

- **private** String title;
- **private** String[] actors;
- **private** String[] genres;
- **private int** runningTime;
- **private double** rating;

Nemusíme

písať

#### *Trieda ako obal pre viac premenných*  $PAZ +$

**public class** Movie **extends** Object {

- **private** String title;
- **private** String[] actors;
- **private** String[] genres;
- **private int** runningTime;
- **private double** rating;

}

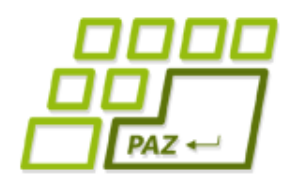

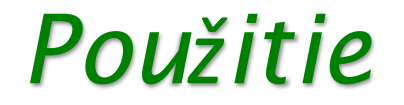

● Môžeme vytvárať nové objeky triedy Movie:

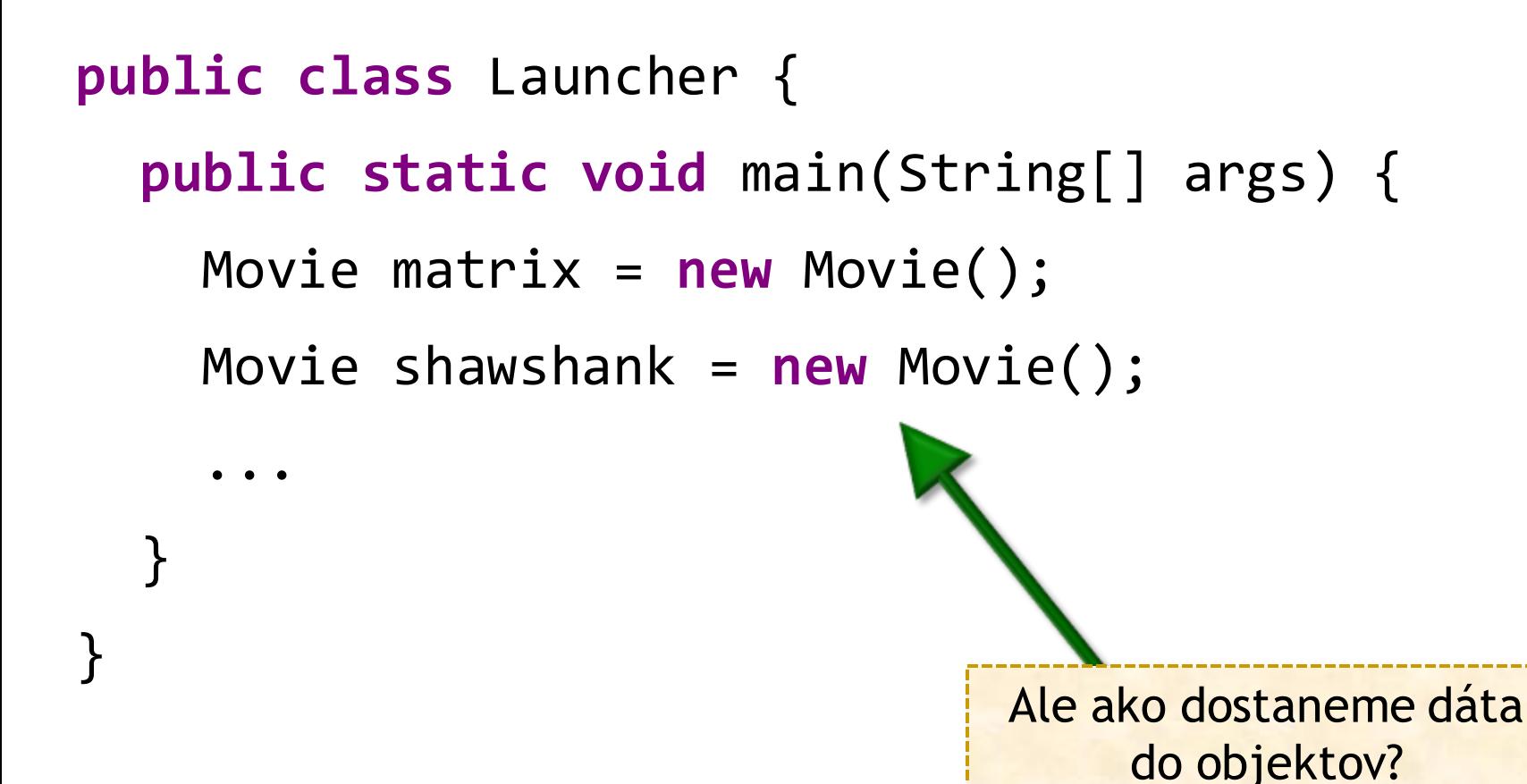

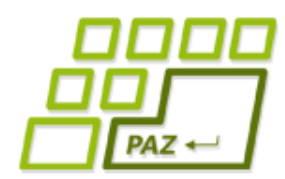

*Ako dostať dáta do objektov?*

Čo robia slovíčka **public** a **private**?

- Ako to robia iné objekty a triedy?
	- Konštruktory

```
String s = new String("Java");
```

```
Color c = new Color(100, 200, 100);
```
Metódy

franklin.setX(100);

```
franklin.getX();
```

```
sb.append('a');
```
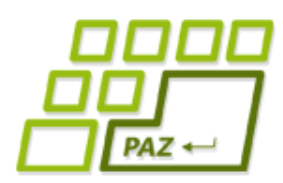

*Zapúzdrenie (Encapsulation)*

- **Zabraňuje** priamemu prístupu k dátam (vnútorným častiam) objektu
- **Dáta a metódy**, ktoré s nimi pracujú, sú spolu.
- Každý objekt navonok sprístupňuje rozhranie (=metódy), pomocou ktorého (a nijako inak) sa s objektom pracuje.
	- objekty sú **zodpovedné** za konzistentný obsah svojich inštančných premenných
	- s objektami sa chceme rozprávať **iba cez ich metódy**

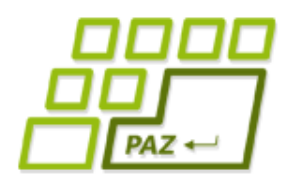

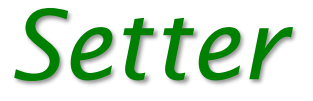

- **Setter** = metóda na nastavenie hodnoty inštančnej premennej
- Vie meniť hodnoty privátnym inštančným premenným
- Môže vykonávať kontroly
- Ak sa jej nová hodnota nepáči, môže zmenu odmietnuť, vypísať hlášku alebo hocičo iné..

```
private Typ premenná;
```

```
public void setPremenná(Typ premenná) {
   this.premenná = premenná;
}
```
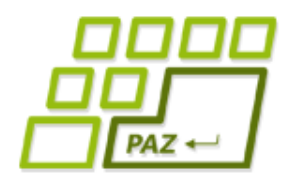

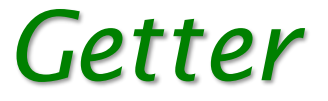

- Getter = metóda na vrátenie hodnoty inštančnej premennej
- Vie čítať hodnoty privátnych inštančných premenných
- Nemusíme sprístupniť všetky

**private** Typ premenná;

```
public Typ getPremenná(){
   return this.premenná;
}
```
- Settery a gettery nám vie vygenerovať Eclipse:
	- Source -> Generate Getters and Setters

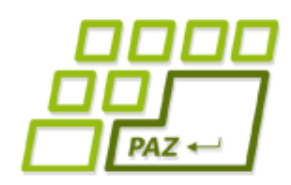

}

### *Setter, getter a referencie*

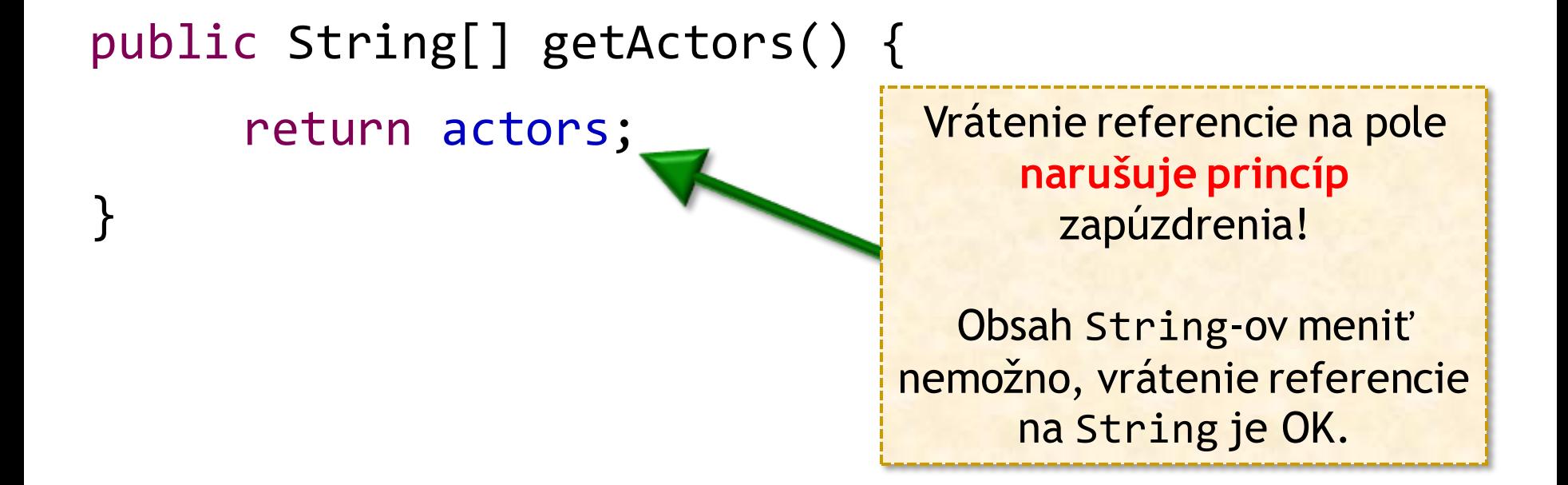

#### public String[] getActors() { return actors.clone();

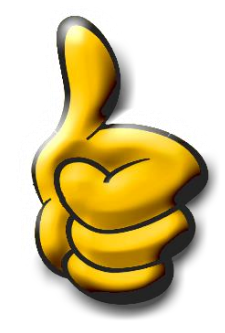

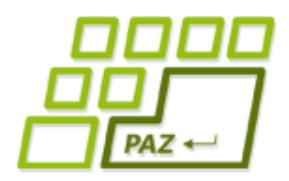

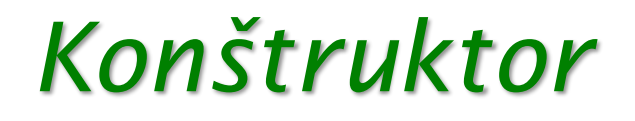

- Doteraz známy aj ako "inicializačná metóda"
- Môže mať žiaden alebo viac parametrov
- Môžeme ich mať viac v jednej triede
	- musia sa líšiť počtom alebo typmi parametrov
- Volá sa cez **new**

File adresar = **new** File("C:/Windows"); File subor = **new** File(adresar, "system.ini"); Scanner sc = **new** Scanner(subor);

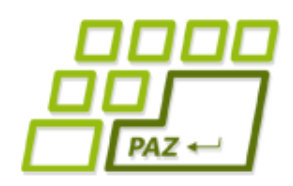

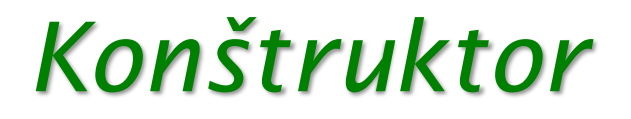

- Každý konštruktor
	- vytvára objekt podľa šablóny triedy
	- napĺňa inštančné premenné hodnotami

Programátorom napísané konštruktory môžu nastaviť vhodnejšie inicializačné hodnoty ako default

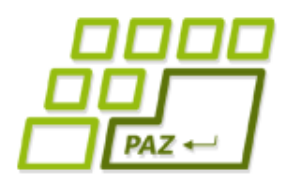

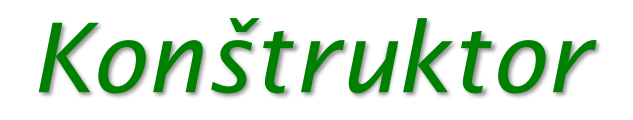

- Meno má rovnaké ako meno triedy v ktorej sa nachádza
- Nepíšeme návratový typ, nemá žiaden **return**

```
public class Movie {
  public void Movie(...parametre...) {
    ...
    return this;
  }
...
} Ukážka
```
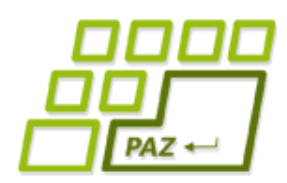

}

### *Pravidlá na zapamätanie*

- Každá trieda **má aspoň jeden konštruktor**
- Ak nie je žiaden konštruktor napísaný programátorom, doplní sa neviditeľný implicitný konštruktor:

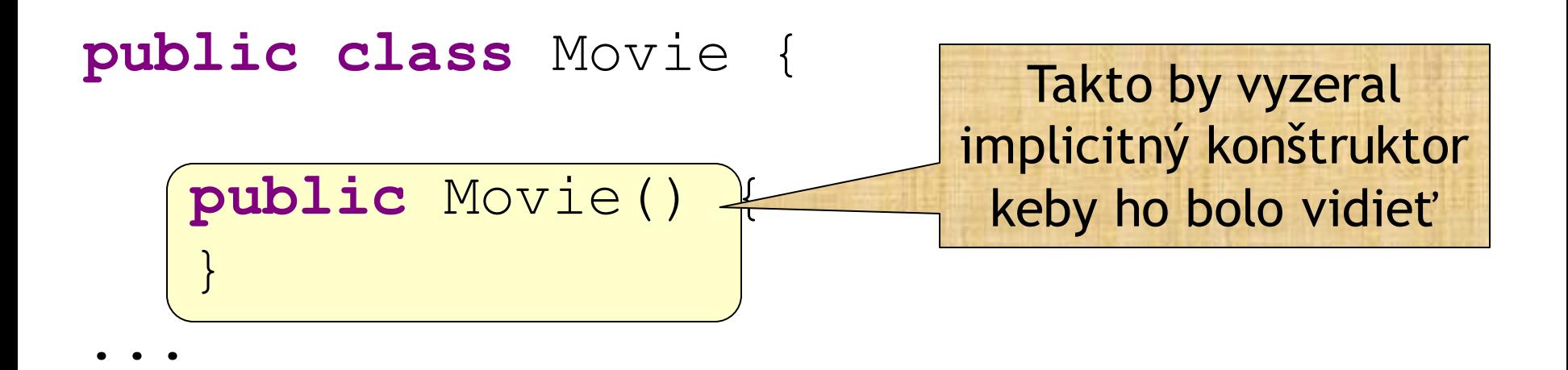

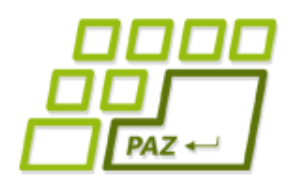

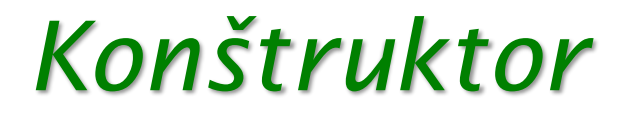

- Vieme ho generovať z Eclipsu
	- Source -> Generate Constructor using fields
- Ak máme vytvorený konštruktor s parametrami, implicitný konštruktor sa nedopĺňa!
	- ak aj potom chceme používať konštruktor bez parametrov, musíme si ho vytvoriť explicitne!

- Konštruktor môže volať iný svoj konštruktor
	- musí to byť ale prvý príkaz konštruktora
	- **this**(…parameter…)

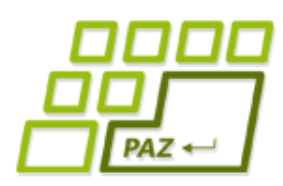

*Napĺňanie priamym prístupom*

#### ● **Najhorší a neodporúčaný prístup**

- zmažeme ochranu inštančných premenných: **private**
- pristupujeme do vnútra objektu cez bodku nasledovanú názvom inštančnej premennej

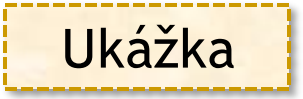

- Kým na to nemáme pádne dôvody, **nikdy** to nerobíme pretože:
	- si objekty nedokážu ochrániť svoje premenné
	- vyladená trieda sa môže stať nestabilnou pri nevhodnom použití
	- používateľ metódy musí ovládať vnútornú logiku triedy, aby sa ju odvážil používať bez obavy, že utrpí jeho vlastný program

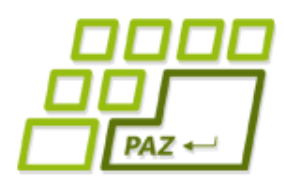

*Vytvárame zoznam filmov*

- Chceme uchovávať veľa filmov
- Pozor na prvoplánové riešenia:

```
public class MoviesTest {
  public static void main(String[] args) {
   ... 
   Movie[] filmy = new Movie[4];
   fillmy[0] = matrix;filly[1] = shawshank;filmy[2] = fontana;fillmy[3] = pack;}
}
```
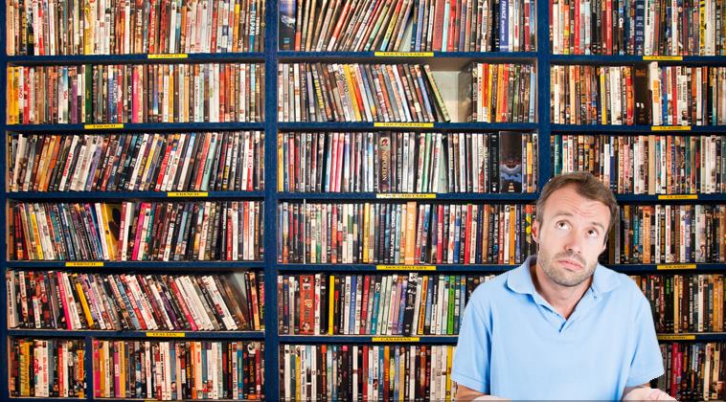

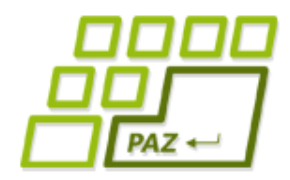

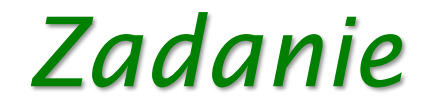

#### Chceme vedieť:

- vložiť nový film
- vymazať film
- vypísať všetky filmy vo vašej zbierke
- vypísať tie filmy, ktoré zodpovedajú danému žánru (napr. komédie)
- vypísať tie filmy, ktoré sa dajú pozrieť do nejakého času (napr. < 90 minút)
- vypísať všetkých filmy, kde hral daný herec
- vypísať filmy, ktoré sú podľa nášho hodnotenia na stupnici od 7 do 10.

Programovanie, algoritmy, zložitosť (Ústav informatiky, PF UPJŠ)

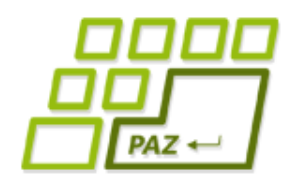

### *Realita vs. objekty a ich triedy*

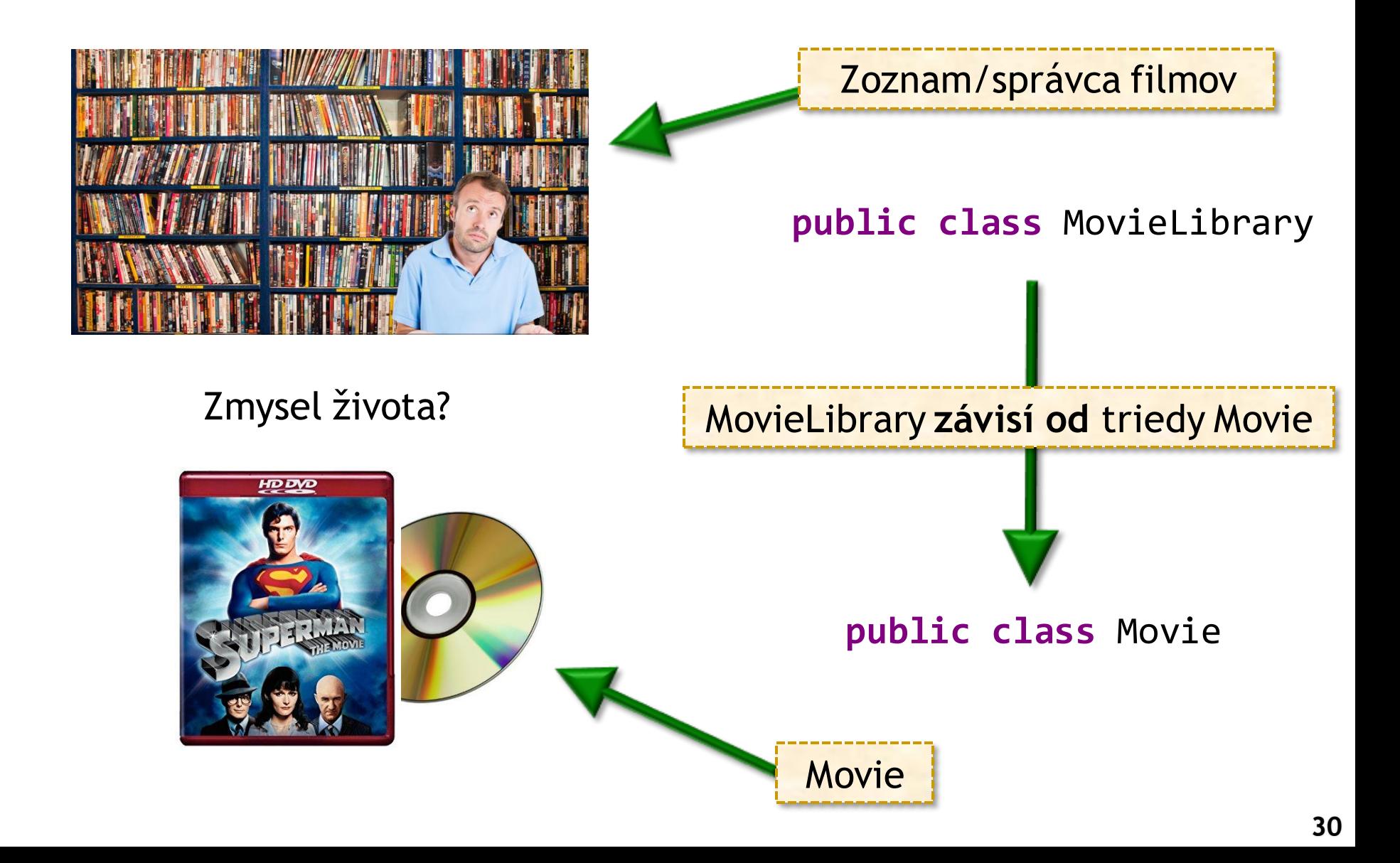

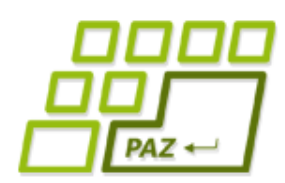

*Správca filmov vs. zapúzdrenosť*

- · Všetky dôležité dáta majú svojho "správcu"
- **Správca** = objekt vhodnej triedy
- **Dáta** = uložené v privátnych inštančných premenných tohto objektu
- Dáta môžeme spravovať len cez metódy objektu, ktorý dáta drží
- Správcom pre naše pole filmov bude objekt novej triedy MovieLibrary

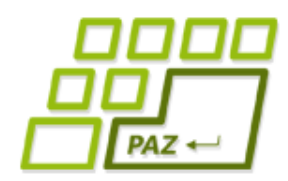

#### *Kostra triedy MovieLibrary*

```
public class MovieLibrary {
  private Movie[] movies;
  public MovieLibrary() {
    movies = new Movie[0];
  }
  public void addNewMovie(Movie movie) {
  }
  public void deleteMovie(Movie movie) {
  }
  public void printAll() {
  }
  public void printByGenre(String genre) {
  }
  ...
}
```
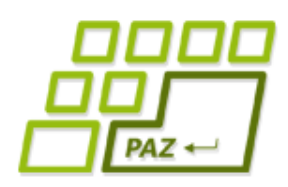

### *Dopĺňame telá metód*

- Pri vkladaní nafukujeme pole a pridávame nový film
- Pri mazaní nájdeme film a skracujeme pole
	- Hľadáme podľa inštancie
	- Hľadáme podľa názvu filmu (iná verzia tej istej metódy)

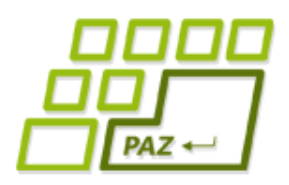

### *Preťaženie metód*

- Vhodné v prípade, že metódy robia to isté len sa líšia svojim vstupom
	- Počtom parametrov alebo
	- **Aspoň jedným typom parametra**

```
public void deleteMovie(Movie movie) {
  ...
}
```
**public void** deleteMovie(String title) {

```
...
}
```
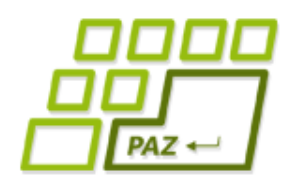

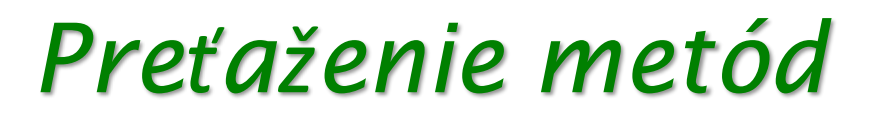

#### ● Nestačí, že sa líšia názvom parametrov alebo návratovým typom

**public int** vypocet(int vstup1, double vstup2) { ... }

```
public double vypocet(int prva, double druha) {
   ...
}
```
**double** vysledok = 3.0 \* **this**.vypocet(5,2.0);

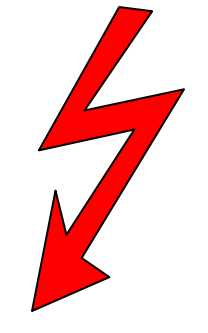

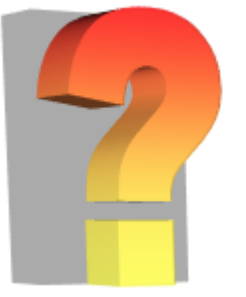

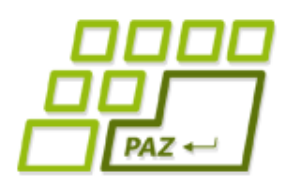

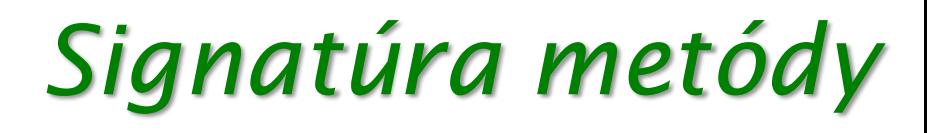

- Metóda nie je identifikovaná len názvom...
- **Signatúra metódy**:
	- názov metódy
	- (usporiadaný) zoznam typov parametrov metódy

**public double** vypocet(**int** prva, **double** druha) Signatúra: [vypocet, int, double]

● Trieda nemôže mať 2 metódy s rovnakou signatúrou...

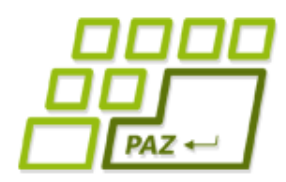

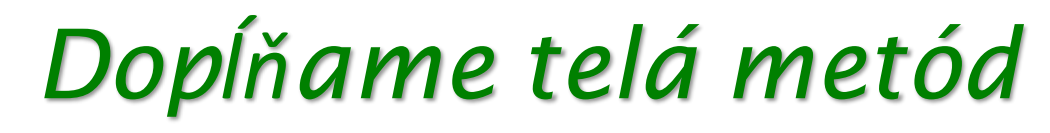

● Nasleduje plejáda metód na výpis tých filmov, ktoré spĺňajú nejakú požiadavku

**public void** printAll() { }

**public void** printByGenre(String genre) { }

**public void** printByRunningTime(**int** maxTime) { }

**public void** printByActor(String actor) { }

**public void** printByRating(**double** from, **double** to) { }

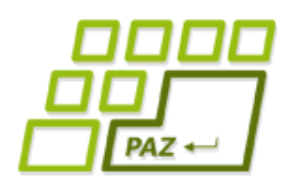

### *MovieLibrary vs. Movie*

- Pri výpise by sme chceli vidieť nie len názov ale aj ostatné vlastnosti
	- práca s viacerými súkromnými premennými filmov
- Zoznam filmov nebudeme zaťažovať spracovaním týchto cudzích premenných, poprosíme príslušné filmy, nech nám vygenerujú sformátovaný výstup
	- vo všeobecnosti, každú rozumnú funkcionalitu čiastočne delegujeme na objekty triedy Movie

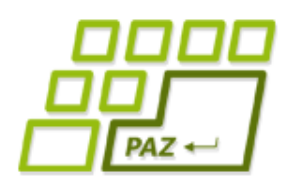

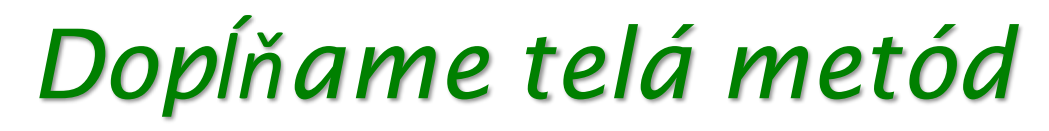

● V zozname filmov už pohodlne využívame to, čo potrebujeme

```
public class MovieLibrary {
  ...
  public void printAll() {
    for (int i=0; i < filmy.length; i++) {
      System.out.println(filmy[i].toString());
    }
  }
  ...
}
```
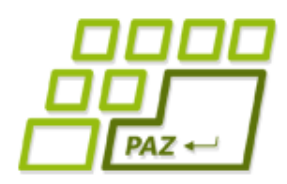

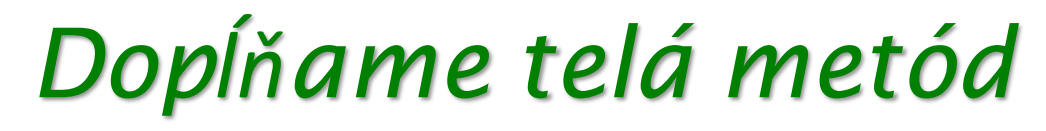

● Podobne hľadanie v súkromnom poli žánrov necháme na filmy

```
public class MovieLibrary {
  ...
  public void printByGenre(String genre) {
    for (int i=0; i < filmy.length; i++) {
      if (filmy[i].hasGenre(genre))
        System.out.println(filmy[i].toString());
    }<br>}
  }
  ...
}
```
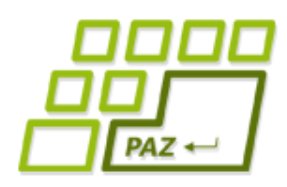

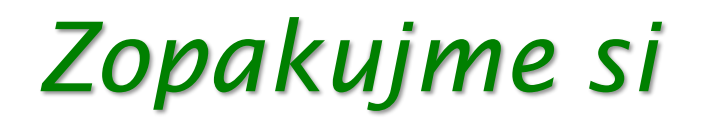

- Dáta a funkcionalita, premenné a metódy
- Trieda Object
- Private a public
- Zapúzdrenosť
- Gettre a settre
- Konštruktory
- Signatúra metódy
- Preťaženie metódy

Programovanie, algoritmy, zložitosť (Ústav informatiky, PF UPJŠ)

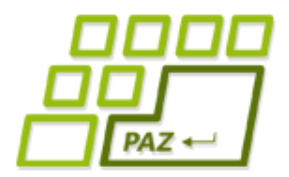

## **Ďakujem za pozornosť !**

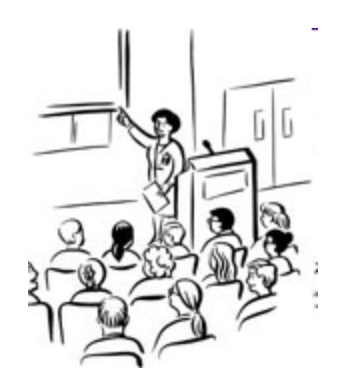